StudentBounts.com Hong Kong Diploma of Secondary Education Examination (Practice Paper)

Information and Communication Technology Paper 1 (Section A)

| Question No. | Key | Question No. | Key |
|--------------|-----|--------------|-----|
| 1.           | С   | 21.          | D   |
| 2.           | А   | 22.          | В   |
| 3.           | С   | 23.          | В   |
| 4.           | А   | 24.          | С   |
| 5.           | В   | 25.          | В   |
| 6.           | D   | 26.          | А   |
| 7.           | D   | 27.          | С   |
| 8.           | С   | 28.          | А   |
| 9.           | А   | 29.          | С   |
| 10.          | С   | 30.          | D   |
|              |     |              |     |
| 11.          | А   | 31.          | D   |
| 12.          | D   | 32.          | А   |
| 13.          | С   | 33.          | D   |
| 14.          | D   | 34.          | А   |
| 15.          | В   | 35.          | А   |
| 16.          | В   | 36.          | С   |
| 17.          | B   | 37.          | A   |
| 18.          | A   | 38.          | В   |
| 19.          | A   | 39.          | B   |
| 20.          | C   | 40.          | C   |
|              | -   |              | -   |

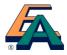

### 香港中學文憑考試

HONG KONG DIPLOMA OF SECONDARY EDUCATION EXAMINATION

#### 練習卷

#### **PRACTICE PAPER**

#### 資訊及通訊科技 試卷ー(乙部) INFORMATION AND COMMUNICATION TECHNOLOGY PAPER 1 (SECTION B)

#### 評卷參考

#### **MARKING SCHEME**

### (2012年2月27日修訂稿) (updated as at 27 Feb 2012)

本評卷參考乃香港考試及評核局專為本科練習卷而編寫,供教師 和學生參考之用。學生不應將評卷參考視為標準答案,硬背死記, 活剝生吞。這種學習態度,既無助學生改善學習,學懂應對及解 難,亦有違考試着重理解能力與運用技巧之旨。

This marking scheme has been prepared by the Hong Kong Examinations and Assessment Authority for teachers' and students' reference. This marking scheme should NOT be regarded as a set of model answers. Our examinations emphasise the testing of understanding, the practical application of knowledge and the use of processing skills. Hence the use of model answers, or anything else which encourages rote memorisation, will not help students to improve their learning nor develop their abilities in addressing and solving problems.

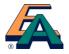

#### **General Notes for Teachers on Marking**

- StudentBounts.com 1. This marking scheme has been updated, with revisions made after the scrutiny of actual samples of student performance in the practice papers. Teachers are strongly advised to conduct their own internal standardisation procedures before applying the marking schemes. After standardisation, teachers should adhere to the marking scheme to ensure a uniform standard of marking within the school.
- 2. The marking scheme may not exhaust all possible answers for each question. Teachers should exercise their professional discretion and judgment in accepting alternative answers that are not in the marking scheme but are correct and well reasoned.
- 3. The following symbols are used:
  - This symbol indicates a wrong or unacceptable answer. ×
  - Shaded words, figures or ideas are not essential for the candidate to be awarded the point.
  - A single slash indicates an acceptable alternative within an answer. 1
  - A plus sign indicates that there are two pieces of information and the second part will be + awarded points only when the first part is correct.
- In questions asking for a specified number of reasons or examples etc. and a student gives more than the required 4. number, the extra answers should not be marked. For instance, in a question asking students to provide two examples, and if a student gives three answers, only the first two should be marked.

|   |     |      | Solution                                                                                                    | 8      |
|---|-----|------|----------------------------------------------------------------------------------------------------|--------|
|   | (a) |      | CODE                                                                                                    | °      |
|   | (b) |      | Solution         CODE         Since the numbers of items in stock are whole numbers, there is no need to use real number data type to store them, which would require extra storage space.         Calculation on the numbers of items in stock is likely to be necessary and string data type is not appropriate. | 1      |
|   | (c) |      | Unicode should be used because the product names are in different languages.                                                                                                    | 1+1    |
|   | (d) | (i)  | N042 20.2<br>(① for incomplete answer or typo mistakes)                                                                                                    | 2      |
|   |     | (ii) | Use the filter function.<br>Specify criteria "larger than 10" on PRICE and "less than 40" on QTY.                                                                                                    | 1<br>1 |
|   | (e) |      | Advantage: Speeds up the input process.<br>Disadvantage: It is expensive to implement an RFID system.                                                                                                    | 1<br>1 |
| • | (a) |      | Light weight (0.5 kg)<br>wireless Internet connection                                                                                                    | 1<br>1 |
|   | (b) | (i)  | Because of the absence of hard disk, it is lighter. / has lower power consumption.                                                                                                    | 1      |
|   |     | (ii) | No, it is because flash memory is non-volatile whereas SDRAM is volatile.                                                                                                    | 1+1    |
|   | (c) |      | BIOS / POST / Bootstrap program / Startup program                                                                                                    | 1      |
|   | (d) | (i)  | It is spread via e-mail (attachment).<br>It is spread via web browsing.                                                                                                    | 1<br>1 |
|   |     | (ii) | A new computer virus is created and the technology used in the existing antivirus software cannot handle it. / The virus definition file is outdated.                                                                                                    | 1      |
|   | (e) | (i)  | Patrick should read the license agreement to find out what the rights/limitations of use of the software are.                                                                                                    | 1<br>1 |
|   |     | (ii) | She may be punished by fine / imprisonment.                                                                                                    | 1      |
|   | (f) |      | Advantage: Even though the computer is infected with a virus, it can be cleaned up after a restart.                                                                                                    | 1      |
|   |     |      | Disadvantage: All data/software updates / OS updates and new software installed may be removed after a restart.                                                                                                    | 1      |
|   |     |      |                                                                                                    |        |
|   |     |      |                                                                                                    |        |
|   |     |      |                                                                                                    |        |

|   |     |       | Solution                                                                                                    | 718        |
|---|-----|-------|----------------------------------------------------------------------------------------------------|------------|
| • | (a) | (i)   | Attained<br>Distinction                                                                                                    | ABOUNKY.CO |
|   |     | (ii)  | <ol> <li>-1 or 101</li> <li>pre-test / post-test</li> </ol>                                                                                                    |            |
|   | (b) |       | AND No                                                                                                    | 1, 1       |
|   |     |       | Yes AND O Yes+No O                                                                                                    |            |
|   | (c) |       | The algorithm indicated by Label X is more efficient<br>because it executes a fewer number of comparisons in general.                                                                                                    | 1+1        |
|   | (d) | (i)   | Advantage: The design is compact. / fewer peripherals                                                                                                    | 1          |
|   |     |       | Disadvantage: It is not a good ergonomic design. / The keyboard location is rigid. / It occupies the a portion of the screen.                                                                                                    | 1          |
|   |     | (ii)  | Bluetooth                                                                                                    | 1          |
|   |     | (iii) | The driver is corrupted. / The driver has not been installed.                                                                                                    | 1          |
|   | (a) | (i)   | X: switch / hub<br>Y: router (firewall ×)                                                                                                    | 1<br>1     |
|   |     | (ii)  | Optical fibre should be used because it supports a distance of 600 m.                                                                                                    | 1          |
|   |     | (iii) | The data transfer rate is low.<br>Its performance is easily affected by the weather.<br>The data transmission is exposed to the air and the security is vulnerable. (any two)                                                                            | 1×2        |
|   | (b) |       | Cable modems are used to modulate digital signals into radio-frequency signals carried by cable and demodulate the incoming radio-frequency signals into digital signals for computer processing. ( $①$ for presenting only a simple modulation concept) | 2          |
|   | (c) |       | POP<br>By default, email will be deleted from the email box once it has been downloaded to the client's<br>machine so as to free up the storage space of the server for receiving more email. (automatic)                                                | 1<br>1     |
|   |     | (ii)  | IMAP (webmail *)<br>Any email the students read, move or delete will be updated across different computers.<br>(Sychronisaton) /<br>Set all read and unread email to be stored in the server.                                                            | 1<br>1     |
|   |     |       |                                                                                                    |            |
|   |     |       |                                                                                                    |            |
|   |     |       |                                                                                                    |            |
|   |     |       |                                                                                                    |            |
|   |     |       |                                                                                                    | I          |

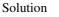

StudentBounty.com

2

2

1

1

1

2

5. (a) (i) It can minimise the input error.

- (ii) Unavailable date (i.e. before 1-7-2008 or after 30-9-2010) Illogical date range (e.g. from 1-1-2010 to 1-1-2009) Invalid date (e.g. 30-2-2008) (any two)
- (b) (i) =AVERAGE ( $\underline{C3:F3}$ )  $\bigcirc$   $\bigcirc$

=SUM(<u>C3:F3</u>)/4

= (C3+D3+E3+F3) / 4

- (ii) =SUMIF(<u>B3:B95,"P1",G3:G95</u>) / 31
- (c) (i) Click the chart wizard button (activate the chart function) and select the chart type Select data in Sheet1!G97 (G97 in Sheet1) and Sheet2! G97 (G97 in Sheet2) (data selection) Enter the chart title / axis names / labels

(ii) Yes, the chart will change accordingly provided that there is a dynamic link (OLE) between the original one and the copy. / No, the dynamic link (OLE) between the original one and the copy is deactivated.
(① for showing the simple concept of a dynamic link only)

### 香港中學文憑考試

HONG KONG DIPLOMA OF SECONDARY EDUCATION EXAMINATION

#### 練習卷

#### **PRACTICE PAPER**

#### 資訊及通訊科技 試卷二 (A) INFORMATION AND COMMUNICATION TECHNOLOGY PAPER 2A

#### 評卷參考

#### **MARKING SCHEME**

### (2012年2月27日修訂稿) (updated as at 27 Feb 2012)

本評卷參考乃香港考試及評核局專為本科練習卷而編寫,供教 師和學生參考之用。學生不應將評卷參考視為標準答案,硬背 死記,活剝生吞。這種學習態度,既無助學生改善學習,學懂 應對及解難,亦有違考試着重理解能力與運用技巧之旨。

This marking scheme has been prepared by the Hong Kong Examinations and Assessment Authority for teachers' and students' reference. This marking scheme should NOT be regarded as a set of model answers. Our examinations emphasise the testing of understanding, the practical application of knowledge and the use of processing skills. Hence the use of model answers, or anything else which encourages rote memorisation, will not help students to improve their learning nor develop their abilities in addressing and solving problems.

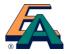

#### **General Notes for Teachers on Marking**

- StudentBounty.com 1. This marking scheme has been updated, with revisions made after the scrutiny of actual samples of student performance in the practice papers. Teachers are strongly advised to conduct their own internal standardisation procedures before applying the marking schemes. After standardisation, teachers should adhere to the marking scheme to ensure a uniform standard of marking within the school.
- 2. The marking scheme may not exhaust all possible answers for each question. Teachers should exercise their professional discretion and judgment in accepting alternative answers that are not in the marking scheme but are correct and well reasoned.
- 3. The following symbols are used:

This symbol indicates a wrong or unacceptable answer. X

Shaded words, figures or ideas are not essential for the candidate to be awarded the point.

- A single slash indicates an acceptable alternative within an answer. 1
- A plus sign indicates that there are two pieces of information and the second part will be awarded points only when the first part is correct.
- 4. In questions asking for a specified number of reasons or examples etc. and a student gives more than the required number, the extra answers should not be marked. For instance, in a question asking students to provide two examples, and if a student gives three answers, only the first two should be marked.

Solution

StudentBounts.com

1 1

1

1

1

1

1, 1

1

1

2

1

1

1. (a) (i) CREATE TABLE CAND ( CNUM CHAR (8) <u>UNIQUE</u>, CNAME CHAR (30), DOB DATE)

UNIQUE / PRIMARY KEY 0 Other 0

- (ii) CNUM should be chosen as the candidate key because it is unique.
- (iii) CREATE INDEX CIND ON CAND(CNUM) It improves the searching speed.
- (b) Primary key: CNUM+SCODE Foreign key: CNUM, SCODE
- (c) (i) ALTER TABLE CAND ALTER COLUMN CNUM CHAR(12) NOT NULL
  - (ii) SELECT CNAME, SUBSTR(CNUM, 1, 3) FROM CAND SUBSTR(CNUM, 1, 3)/SUBSTRING(CNUM, 1, 3)/MID(CNUM, 1, 3)/LEFT(CNUM, 3) ① Other ①
  - (iii) INSERT INTO SUBJECT (SCODE, SNAME) VALUES
     ('09', 'LAW')

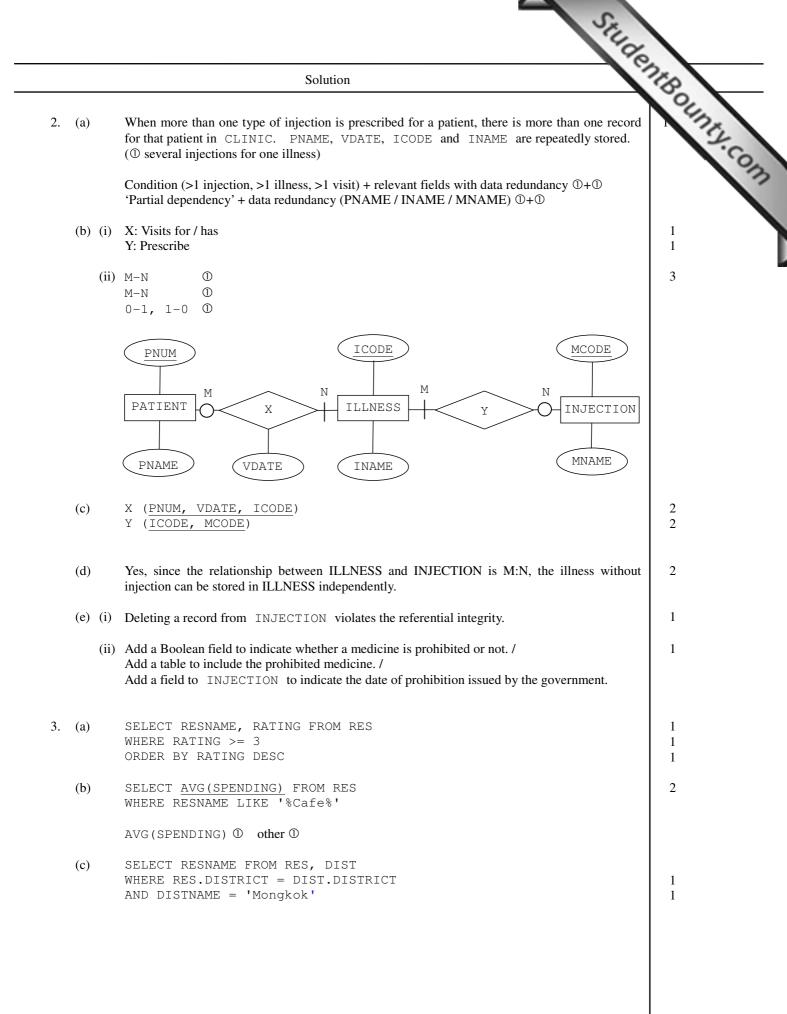

| Solution                                                                                                    | 18           |
|----------------------------------------------------------------------------------------------------|--------------|
| <pre>(d) SELECT RES.DISTRICT, <u>COUNT(*)</u> FROM RES, CUI<br/>WHERE RES.CUISINE = CUI.CUISINE<br/>AND CUINAME = 'Thai'<br/>GROUP BY RES.DISTRICT</pre>                                                                                                    | identBounts. |
| COUNT(*) $\bigcirc$<br>Query with join condition $\bigcirc$<br>AND CUINAME = 'Thai' $\bigcirc$<br>GROUP BY RES.DISTRICT $\bigcirc$                                                                                                    |              |
| (e)       CREATE VIEW DISTRICT_VIEW AS SELECT DISTRICT, COUNT(*)         AS CNT FROM RES       ①         WHERE RATING > 3 GROUP BY DISTRICT       ①                                                                                                    | 4            |
| SELECT DISTNAME FROM DISTRICT_VIEW, DIST ① WHERE CNT = (SELECT MAX(CNT) FROM DISTRICT_VIEW) AND DIST.DISTRICT DISTRICT_VIEW.DISTRICT ①                                                                                                    | T =          |
| COUNT (*) & GROUP ①<br>Table (RES) & Condition (RATING >3) ①<br>Subquery ①<br>All correct ①                                                                                                    |              |
| (a) (i) TOTAL can be calculated by the other fields.                                                                                                    | 1            |
| (ii) x: Integer<br>y: Boolean                                                                                                    | 1<br>1       |
| <ul> <li>(iii) Only one of the payment methods, C, P or Q, is allowed to be inserted into PAYMETHOD. / Only one of the choices, yes or no, is allowed to be inserted into JUICE.</li> <li>① PAYMETHOD / JUICE</li> <li>① concept of domain integrity</li> </ul>                                                                                                | 2            |
| (b) Ensure the database does not include too many unnecessary personal data.                                                                                                    | 1            |
| Ensure personal data is not leaked to unauthorised people.                                                                                                    | 1            |
| <ul> <li>(c) (i) - no repeating elements (1NF)</li> <li>- no partial functional dependency (2NF)</li> <li>- no transitive functional dependency</li> </ul>                                                                                                    | 1<br>1<br>1  |
| <ul> <li>(ii) MEALPLAN1 is better because one entry in MEALPLAN1 can represent 31 entries MEALPLAN3. It needs less storage space. /</li> <li>MEALPLAN3 is better because it is more efficient at extracting information from the ta (SQL) when involving the computation of the data of meal types.</li> <li>(① state a reason without elaboration)</li> </ul> |              |
| <ul> <li>(d) Fields for data mining: Class, Meal type, Juice</li> <li>Provide different selection of meals to different students</li> </ul>                                                                                                    | 2            |

### 香港中學文憑考試

HONG KONG DIPLOMA OF SECONDARY EDUCATION EXAMINATION

#### 練習卷

#### **PRACTICE PAPER**

#### 資訊及通訊科技 試卷二(B) INFORMATION AND COMMUNICATION TECHNOLOGY PAPER 2B

#### 評卷參考

#### **MARKING SCHEME**

### (2012年2月27日修訂稿) (updated as at 27 Feb 2012)

本評卷參考乃香港考試及評核局專為本科練習卷而編寫,供教 師和學生參考之用。學生不應將評卷參考視為標準答案,硬背 死記,活剝生吞。這種學習態度,既無助學生改善學習,學懂 應對及解難,亦有違考試着重理解能力與運用技巧之旨。

This marking scheme has been prepared by the Hong Kong Examinations and Assessment Authority for teachers' and students' reference. This marking scheme should NOT be regarded as a set of model answers. Our examinations emphasise the testing of understanding, the practical application of knowledge and the use of processing skills. Hence the use of model answers, or anything else which encourages rote memorisation, will not help students to improve their learning nor develop their abilities in addressing and solving problems.

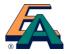

#### **General Notes for Teachers on Marking**

- StudentBounty.com 1. This marking scheme has been updated, with revisions made after the scrutiny of actual samples of student performance in the practice papers. Teachers are strongly advised to conduct their own internal standardisation procedures before applying the marking schemes. After standardisation, teachers should adhere to the marking scheme to ensure a uniform standard of marking within the school.
- 2. The marking scheme may not exhaust all possible answers for each question. Teachers should exercise their professional discretion and judgment in accepting alternative answers that are not in the marking scheme but are correct and well reasoned.
- 3. The following symbols are used:

This symbol indicates a wrong or unacceptable answer. X

Shaded words, figures or ideas are not essential for the candidate to be awarded the point.

- A single slash indicates an acceptable alternative within an answer. 1
- A plus sign indicates that there are two pieces of information and the second part will be awarded points only when the first part is correct.
- 4. In questions asking for a specified number of reasons or examples etc. and a student gives more than the required number, the extra answers should not be marked. For instance, in a question asking students to provide two examples, and if a student gives three answers, only the first two should be marked.

|    |     |       | Stud                                                                                                    |        |
|----|-----|-------|----------------------------------------------------------------------------------------------------|--------|
|    |     |       | Solution                                                                                                    | 200    |
| 1. | (a) |       | Solution         Network topology: Star network         Advantage: It centralises the network management. / The entire network will not be affected even if a computer or a network cable is out of order.         Disadvantage: When a network connecting device fails, all involved servers and workstations will be unable to connect to each other. / It needs more cables to construct and hence the cost is higher. | 1      |
|    | (b) |       | Hubs will broadcast messages and spends more network bandwidth.<br>Computers need to spend more resources to handle the broadcasting messages.                                                                                                    | 1×2    |
|    | (c) | (i)   | CSMA/CD: Hub<br>CSMA/CA: Access Point                                                                                                    | 1<br>1 |
|    |     | (ii)  | Data collision occurs more frequently.                                                                                                    | 2      |
|    | (d) | (i)   | Class C                                                                                                    | 1      |
|    |     | (ii)  | Subnet mask : 255.255.255.0 / 255.255.255.128 / 255.255.255.192 / 255.255.255.254<br>Default gateway : 192.0.1.3                                                                                                    | 1<br>1 |
|    |     | (iii) | DHCP:<br>Advantage: The IP addresses can be assigned automatically. / It needs lesser manpower to<br>configure the network addresses / Avoid assigning an IP address to two computers.<br>Disadvantage: A DHCP server is needed (installation and configuration). / It increases the<br>network traffic.                                                                                                    | 1×2    |
|    |     |       | Fixed IP:<br>Advantage: As the IP address is changed, the connection with other computers will be more<br>stable.<br>Disadvantage: Every computer has to be configured. / The network connection may be affected<br>because of human input error.                                                                                                    |        |
|    |     | (iv)  | As 192.0.1.1 is a private IP address, it should be translated to a public IP address by NAT so it can be accessed via the Internet.<br>① concept of private/public IP addresses<br>① process of network address translation                                                                                                    | 2      |
|    | (e) | (i)   | Install the printer in one of the workstations and make the printer sharable.<br>Install the printer driver on the other workstations. / Mount the printer to the other workstations.                                                                                                    | 1<br>1 |
|    |     | (ii)  | If the workstation that is physically connected to the printer is turned off, other workstations in the subnet will not be able to use the printer.                                                                                                    | 1      |
| 2. | (a) |       | <ul> <li>P1: PC control software (block USB ports)</li> <li>P2: Backup software</li> <li>P3: Redundant Array of Independent Disks / RAID</li> <li>P4: Uninterruptible Power Supply / UPS</li> </ul>                                                                                                    | 1×4    |
|    |     |       | Describe the functions of the corresponding hardware / software. $\mathbb{O} \times 4$                                                                                                    | 1×4    |
|    | (b) | (i)   | The web server of the school may be suspended / out of order.                                                                                                    | 1      |
|    |     | (ii)  | The DNS server may be suspended / out of order.                                                                                                    | 1      |
|    |     | (iii) | The gateway/router may be suspended / out of order.                                                                                                    | 1      |

#### www.StudentBounty.com Homework Help & Pastpapers

I

StudentBounty.com Solution Use a command (e.g. ipconfig) to find out the IP configuration 2. (c) If there is a problem, correct the relevant network setting (e.g. IP address / subnet mask / gateway / DNS) Use a command (e.g. ping) to send signals to other computers and receive the acknowledge. It there is a problem, decide a solution based on the response status. 3. (a) (i) Proxy server: Store the content of the web sites and filters out indecent materials. 1 Firewall: Examine the IP addresses of packages to check which to filter out. 1 (ii) Advantage: Web pages can be loaded faster as a proxy server can act as a cache. 1 Disadvantage: Hackers' attacks cannot be detected and the network is more vulnerable. 1 2 (b) (i) Firewall: Block related ports or programs to stop the communication services such as port 80 (HTTP) and instant messaging applications. Proxy server: Redirect all web pages regarding social networking sites to something else. 2 (ii) Sets the firewall to block the FTP port. (① use of firewall) (iii) Adjusts the user policy / access rights of the operating system. 2 (① access right) (c) (i) Virtual Private Network / VPN 1 (ii) The connection speed is slow. 1 The system configuration is complicated. 1 1x2 (a) (i) Smartphone, tablet PC, PSP, etc. 4. (ii) Wireless network card 1 (b) (i) No, wireless networks can possess their own SSIDs without taking the others into account and 1 + 1these SSIDs are independent of each other. (ii) Once wireless networks disclose their SSIDs, the wireless network card is capable of detecting 1 them. / Those networks are within the region that the notebook computer can detect. (c) (i) LIB-Y5a LIB-Y5b 1 √ ~ Figure 1 1 ~ × Figure 2 (ii) Figure 1: It authenticates users. 1 Figure 2: It encrypts transmission data. 1 (iii) It requires an authentication service / server (RADIUS) to do so. 1 (d) The number of connections would exceed the limit of the APs. 1 The network protocols are not compatible. 1

### 香港中學文憑考試

HONG KONG DIPLOMA OF SECONDARY EDUCATION EXAMINATION

#### 練習卷

#### **PRACTICE PAPER**

#### 資訊及通訊科技 試卷二 (C) INFORMATION AND COMMUNICATION TECHNOLOGY PAPER 2C

#### 評卷參考

#### **MARKING SCHEME**

### (2012年2月27日修訂稿) (updated as at 27 Feb 2012)

本評卷參考乃香港考試及評核局專為本科練習卷而編寫,供教 師和學生參考之用。學生不應將評卷參考視為標準答案,硬背 死記,活剝生吞。這種學習態度,既無助學生改善學習,學懂 應對及解難,亦有違考試着重理解能力與運用技巧之旨。

This marking scheme has been prepared by the Hong Kong Examinations and Assessment Authority for teachers' and students' reference. This marking scheme should NOT be regarded as a set of model answers. Our examinations emphasise the testing of understanding, the practical application of knowledge and the use of processing skills. Hence the use of model answers, or anything else which encourages rote memorisation, will not help students to improve their learning nor develop their abilities in addressing and solving problems.

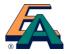

#### **General Notes for Teachers on Marking**

- StudentBounty.com 1. This marking scheme has been updated, with revisions made after the scrutiny of actual samples of student performance in the practice papers. Teachers are strongly advised to conduct their own internal standardisation procedures before applying the marking schemes. After standardisation, teachers should adhere to the marking scheme to ensure a uniform standard of marking within the school.
- 2. The marking scheme may not exhaust all possible answers for each question. Teachers should exercise their professional discretion and judgment in accepting alternative answers that are not in the marking scheme but are correct and well reasoned.
- 3. The following symbols are used:

This symbol indicates a wrong or unacceptable answer. X

Shaded words, figures or ideas are not essential for the candidate to be awarded the point.

- A single slash indicates an acceptable alternative within an answer. 1
- A plus sign indicates that there are two pieces of information and the second part will be awarded points only when the first part is correct.
- 4. In questions asking for a specified number of reasons or examples etc. and a student gives more than the required number, the extra answers should not be marked. For instance, in a question asking students to provide two examples, and if a student gives three answers, only the first two should be marked.

# FOR TEACHERS' USE O

|    |     |      | Solution                                                                                                    | The              |
|----|-----|------|----------------------------------------------------------------------------------------------------|------------------|
| 1. | (a) | (i)  | avi, flv, mov, mpg, rm, wmv<br>(① 4 items)                                                                                                    | AtBounty.com     |
|    |     | (ii) | The web site becomes more user-friendly, as the users may not know the format of the files.<br>There is no data loss due to file type conversion.                                                                                                    | - Com            |
|    | (b) | (i)  | It simplifies the design of the player.<br>The file size is smaller, which helps the storage and transmission time.                                                                                                    |                  |
|    |     | (ii) | Resolution (frame size), bit rate, encoding scheme (any two)                                                                                                    | 1×2              |
|    | (c) | (i)  | <ul><li>Method 1: The viewer can watch the video smoothly.<br/>The video can be editable.</li><li>Method 2: The viewer can watch the video without waiting for a complete download.<br/>The viewer can view the up-to-date videos at the earliest time.</li></ul>                                                                                                    | 1<br>1<br>1<br>1 |
|    |     | (ii) | It can prevent the viewer from copying the videos directly.<br>Tailor-made functions (e.g. chapter) can be defined.                                                                                                    | 1 1              |
| 2. | (a) |      | <ul> <li>Design 1: Users cannot view many monuments at the same time. They need to scroll the web page frequently. The web page contains a brief description of the monuments. Users can acquire more information.</li> <li>Design 2: It is better for the users with poor eyesight as the images are larger. With a larger display layout, more information can be provided.</li> </ul> | 1x3              |
|    | (b) |      | Table                                                                                                    | 1                |
|    | (c) | (i)  | The text cannot be directly copied/searched.<br>It takes a longer time to download.                                                                                                    | 1<br>1           |
|    |     | (ii) | It can display font types that may not be available on other computers.                                                                                                    | 1                |
|    | (d) |      | She can increase the compression ratio, reduce the colour depth and reduce the resolution.                                                                                                    | 1×3              |
|    | (e) |      | It is <u>faster to display</u> the contour of the images. $\textcircled{1}$                                                                                                    | 2                |
|    | (f) |      | It is impossible to take the photos exactly at the same height. (problem)<br>It should allow some overlapping among adjacent pictures and hence 22 pictures are needed.<br>(use of additional pictures)                                                                                                    | 1<br>1           |
|    | (g) |      | Disable the right-click button of the mouse using JavaScript.<br>Embed the pictures in a plug-in application.                                                                                                    | 1<br>1           |
|    |     |      |                                                                                                    |                  |
|    |     |      |                                                                                                    |                  |
|    |     |      |                                                                                                    |                  |
|    |     |      |                                                                                                    |                  |
|    |     |      |                                                                                                    |                  |
|    |     |      |                                                                                                    |                  |
|    |     |      |                                                                                                    |                  |

FOR TEACHERS' USE O Solution (a) (i) It is because the browsers do not support such a graphics format. 3. (ii) It is a lossless image. (compression) / It supports transparency. / It supports animation. (iii) Method (2) should be used. 1 Otherwise, the enlarged bitmap graphics will become vague with saw-tooth edges. 1 (b) It supports users who use a poor connection to browse the web site. /  $1 \times 2$ It supports users who are visually impaired and browse the web site with a computer screen reader. / It supports users who use mobile devices with a small screen. (c) (i) Step 1: Use an animation software package and import the logo. 1 Step 2: Create a shape tween. / Set the first and the last scale pictures as the first and the last 1 key frames. Step 3: Configure the software to automatically generate in-between pictures. 1 OR Use the large image at the start position. Use the small image at the final position. Use some software function (e.g. tweening) to create the animation at the in-between positions. (ii) 10 fps: The file size is smaller and hence it alleviates the network traffic. 1 30 fps: The display of the animation is smoother in motion. 1 (iii) It can minimise the problem due to the incompatibility of animation players. /  $1 \times 2$ It can allow users to browse the web site immediately. / Users who use a low bandwidth connection can choose to skip the animation so as to alleviate the demand of bandwidth. / Users who use a low performance computer can choose to skip the animation so as to alleviate the loading of the computer. (iv) A button to repeat the animation / stop button / audio button 1 (with appropriate description)

FOR TEACHERS' USE O

1

1

1

1

1

1

1

1

1

2

Solution

- Radio buttons 4. (a) drop down list (1) Method 2 (b) (i)
  - (2) Method 1 (3) Method 2 (4) Method 2 (5) Method 3
  - (ii) Method 2

window.open / alert can be used to open the pop-up window during the validation process. (Justification)

OR

#### Method 2

Method 1 cannot process pop-up windows. Only Method 2 and Method 3 do. Method 3 will increase the burden of the network and server. So Method 2 is more appropriate.

(any appropriate explanation on client-side script functions)

- (c) (i) If the authentication process is done on the client side, all the usernames and passwords are needed to be saved on the client's computer. (understanding of the process on the client side) This sensitive information has a higher chance of being exposed to people other than rightful users. (potential problem)
  - (ii) (1) Cookies

It helps the network traffic, as there is no need to download the information from the (2)server side every time (faster retrieval from the client side).

OR

Maintain the status between the client and the server.

#### OR

Keep the user authentication information for the login next time.

(3)Use SUBMIT action with POST method to transfer the authentication information.

① understanding of SUBMIT ① understanding of POST

#### OR

The hidden text is embedded in a form and is not displayed on the web page. During the transmission, data of the form with this hidden text will be sent to the server or relevant web pages for processing.

#### 香港中學文憑考試

HONG KONG DIPLOMA OF SECONDARY EDUCATION EXAMINATION

#### 練習卷

#### **PRACTICE PAPER**

#### 資訊及通訊科技 試卷二 (D) INFORMATION AND COMMUNICATION TECHNOLOGY PAPER 2D

#### 評卷參考

#### **MARKING SCHEME**

### (2012年2月27日修訂稿) (updated as at 27 Feb 2012)

本評卷參考乃香港考試及評核局專為本科練習卷而編寫,供教 師和學生參考之用。學生不應將評卷參考視爲標準答案,硬背 死記,活剝生吞。這種學習態度,既無助學生改善學習,學懂 應對及解難,亦有違考試着重理解能力與運用技巧之旨。

This marking scheme has been prepared by the Hong Kong Examinations and Assessment Authority for teachers' and students' reference. This marking scheme should NOT be regarded as a set of model answers. Our examinations emphasise the testing of understanding, the practical application of knowledge and the use of processing skills. Hence the use of model answers, or anything else which encourages rote memorisation, will not help students to improve their learning nor develop their abilities in addressing and solving problems.

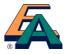

#### **General Notes for Teachers on Marking**

- StudentBounty.com 1. This marking scheme has been updated, with revisions made after the scrutiny of actual samples of student performance in the practice papers. Teachers are strongly advised to conduct their own internal standardisation procedures before applying the marking schemes. After standardisation, teachers should adhere to the marking scheme to ensure a uniform standard of marking within the school.
- 2. The marking scheme may not exhaust all possible answers for each question. Teachers should exercise their professional discretion and judgment in accepting alternative answers that are not in the marking scheme but are correct and well reasoned.
- 3. The following symbols are used:

This symbol indicates a wrong or unacceptable answer. X

Shaded words, figures or ideas are not essential for the candidate to be awarded the point.

- A single slash indicates an acceptable alternative within an answer. 1
- A plus sign indicates that there are two pieces of information and the second part will be awarded points only when the first part is correct.
- 4. In questions asking for a specified number of reasons or examples etc. and a student gives more than the required number, the extra answers should not be marked. For instance, in a question asking students to provide two examples, and if a student gives three answers, only the first two should be marked.

2

1

2

1

1

1

1

1 + 1

1

1

1

#### Solution

(a) (i) For i from 1 to n do 1. M[i] ← i

(ii) First pass

| 只                | 限教師   | 韴參闋   | 미규       | FOR   | TEACH | IERS' | USE O | stude |         |
|------------------|-------|-------|----------|-------|-------|-------|-------|-------|---------|
|                  |       |       | Solution |       |       |       |       |       | 16      |
| For i fr<br>M[i] |       | n do  |          |       |       |       |       |       | OTHER C |
| First pass       |       |       |          |       |       |       |       |       | .02     |
| M[1]             | M[2]  | M[3]  | M[4]     | M[5]  | M[6]  | M[7]  | M[8]  |       |         |
| 1                | 2     | 3     | 0        | 5     | 0     | 7     | 0     |       |         |
| M[9]             | M[10] | M[11] | M[12]    | M[13] | M[14] | M[15] | M[16] |       |         |
| 9                | 0     | 11    | 0        | 13    | 0     | 15    | 0     |       |         |

Second pass

| M[1] | M[2]  | M[3]  | M[4]  | M[5]  | M[6]  | M[7]  | M[8]  |
|------|-------|-------|-------|-------|-------|-------|-------|
| 1    | 2     | 3     | 0     | 5     | 0     | 7     | 0     |
| M[9] | M[10] | M[11] | M[12] | M[13] | M[14] | M[15] | M[16] |
| 0    | 0     | 11    | 0     | 13    | 0     | 0     | 0     |

M[9] and M[15] are changed to 0. 0

(iii) 3

(iv) 8, 5, 4

- (v) The algorithm is used to eliminate the composite numbers from 1 to n. (prime number)
- (b) The algorithm performs better because fewer unnecessary assignment statements are needed.
- (c) (i) Loader
  - (ii) Dynamic linking When amending the subprograms in a dynamic linking library, the programs that are using them do not need to be re-compiled or re-linked.

2. (a) (i)

| (1) |               | F[1] | F[2] | F[3] | F[4] | F[5] | F[6] |
|-----|---------------|------|------|------|------|------|------|
|     | Flight number | A1   | B2   | Z6   |      |      |      |
|     |               |      |      |      |      |      |      |
| (2) |               | F[1] | F[2] | F[3] | F[4] | F[5] | F[6] |
|     | Flight number | B2   | Z6   | S19  | T20  |      |      |

(ii) It is inefficient to shift items in an array one by one.

# 只限教師參閲

#### Solution

(b) (i) X is used to indicate the position of the head of the queue. Y is used to indicate the position of the tail of the queue.

① all correct flight numbers

0 correct values of X and Y

| (2) |               | F[1] | F[2] | F[3] | F[4] | F[5] | F[6] |
|-----|---------------|------|------|------|------|------|------|
|     | Flight number | C3   | A1   | B2   | Z6   | S19  | T20  |
|     | X = 3         |      | Y =  | 6    |      |      |      |

① all correct flight numbers

① correct values of X and Y

(iii) X > Y

(iv) Overflow error (out of bound error).

(c) (i)

| No. of weeks<br>Task | 5 | 10 | 15 | 20 | 25 | 30 | 35 | 40 | 45 | 50 |
|----------------------|---|----|----|----|----|----|----|----|----|----|
| Task 0               |   |    |    |    |    |    |    |    |    |    |
| Task 1               |   | Х  | Х  | Х  | Х  |    |    |    |    |    |
| Task 2               |   | Х  | Х  | Х  |    |    |    |    |    |    |
| Task 3               |   |    |    |    |    | Х  | Х  |    |    |    |

① each Task

(ii) He should use Direct Cutover Conversion as the cost is the lowest. (Other systems conversion with justification)

> www.StudentBounty.com lomework Help & Pastpapers

1

2

1

1

3

```
Solution
```

```
FOR TEACHERS' USE O.

• integer);
3. (a)
         [Pascal version]
          procedure LoadInit(var TrackNum: integer; var TrackTotal: integer);
          begin
             TrackNum := 1;
             TrackTotal := 13;
          end;
          [C version]
          void LoadInit(int *TrackNum, int *TrackTotal)
          {
              *TrackNum = 1;
              *TrackTotal = 13;
          }
          [Visual Basic version]
          Sub LoadInit (ByRef TrackNum As Integer, ByRef TrackTotal As Integer)
              TrackNum = 1
              TrackTotal = 13
          End Sub
          [Java version]
          class LoadInit
          {
             int TrackNum, TrackTotal;
             LoadInit (int x, int y)
              {
                 TrackNum = x;
                 TrackTotal = y;
              }
             void LoadInitFunc(LoadInit o)
              {
                 o.TrackNum = 1;
                 o.TrackTotal = 13;
              }
          }
          ① parameter passed by reference
          ① initialise TrackNum
          ① initialise TrackTotal
                                                                                    3
   (b)
          [Pascal version]
          function BackTrack(TrackNum : integer) : integer;
          begin
              If TrackNum > 1 then
                 BackTrack := TrackNum - 1
              else
                 BackTrack := TrackNum;
          end;
          [C version]
          int BackTrack(int TrackNum)
          {
              if (TrackNum > 1)
                 return(TrackNum - 1);
             else
                 return(TrackNum);
          }
```

#### Solution

```
FOR TEACHERS' USE O. CORRECTION OF COMMENT
      [Visual Basic version]
      Function BackTrack(ByVal TrackNum As Integer) As Integer
          If TrackNum > 1 Then
              BackTrack = TrackNum - 1
          Else
              BackTrack = TrackNum
          End If
      End Function
      [Java version]
      static int BackTrack(int TrackNum)
      {
          if (TrackNum > 1)
              return TrackNum - 1;
          else
              return TrackNum;
      }
      ① if statement
      ① return correct value
      ① all correct
(c)
      [Pascal version]
                                                                                2
      function NextTrack(TrackNum : integer; TrackTotal : integer) :
      integer;
      begin
          TrackNum := TrackNum mod TrackTotal + 1;
          NextTrack := TrackNum;
      end;
      [C version]
      int NextTrack(int TrackNum, int TrackTotal)
      {
          TrackNum = TrackNum % TrackTotal + 1;
          return TrackNum;
      }
      [Visual Basic version]
      Function NextTrack(ByVal TrackNum As Integer, ByVal TrackTotal As
      Integer) As Integer
          TrackNum = TrackNum Mod TrackTotal + 1
          NextTrack = TrackNum;
      End Function
      [Java version]
      static int NextTrack(int TrackNum, int TrackTotal)
      {
          TrackNum = TrackNum % TrackTotal + 1;
          return TrackNum;
      }
      ① parameter passed by value
      ① return correct TrackNum
```

1

1

1

1

1

Solution

```
FOR TEACHERS' USE O. CORPORED
(d)
      [Pascal version]
      function shuffle(TrackTotal : integer) : integer;
      begin
          shuffle := trunc(myrand * TrackTotal) + 1;
      end;
      [C version]
      int shuffle(int TrackTotal)
       {
          return((int)(myrand() * TrackTotal) + 1);
       }
      [Visual Basic version]
      Function shuffle(ByVal TrackTotal As Integer) As Integer
          shuffle = Int(myrand() * TrackTotal) + 1
      End Function
      [Java version]
      static int shuffle(int TrackTotal)
       {
          return (int) (myrand() * TrackTotal) + 1;
       }
       ① correct use of myrand
      ① all correct
(e) (i) Test value: 1
      Expected result: 1 (boundary case)
   (ii) Test value: 13
      Expected result: 12 (2 – 13; normal cases)
(f) (i) 2
   (ii) ButtonName
   (iii) Button
```

# FOR TEACHERS' USE O

| Solution         (a) (i) Check digit is used to validate an input number.         (ii) Local variables (accessible within the subprogram only)         (iii) Local variables (accessible within the subprogram only)         (iii) It serves as a key for searching a record with the same account number in the file.         (iv) It serves as a flag to indicate whether a record in the file is matched.         (iv) It serves as a flag to indicate whether a record in the file is matched.         (iv) The string variable accReading should be converted and assigned to a variable of numeric data type. (type conversion)         (b) (i) unitsConsumed will eventually become a negative value (e.g. 0012 - 9998 = -9986).         (ii) (Pascal version] if unitsConsumed < 0 then unitsConsumed;         [C version]       if unitsConsumed < 0 then unitsConsumed          (iii) (Pascal version]       if (unitsConsumed < 0) then unitsConsumed          (iiii sconsumed < 0 then unitsConsumed       1         (c) (Pascal version]       if (unitsConsumed < 0) then unitsConsumed         (c) (Pascal version]       close (infile);         [Visual Basic version]       infile.close(0)         [Java version]       infile.close(0)         [Java version]       infile.close(1);         (d) (i) clientNum is not matched with any accNum in the file.       1         (ii) [Pascal version]       while not clientFound and not cof(infile) do | (iv) It serves as a flag to indicate whether a record in the file is matched.       1         (iv) The string variable accReading should be converted and assigned to a variable of numeric data type. (type conversion)       1         (b) (i) unitsConsumed will eventually become a negative value (e.g. 0012-9998 =-9986).       1         (ii) [Pascal version] if unitsConsumed < 0 then unitsConsumed := 10000 + unitsConsumed;       2         [C version] if (unitsConsumed < 0) then unitsConsumed := 10000;       2         [Visual Basic version] If unitsConsumed < 0 Then unitsConsumed = 10000;       1         (b) (i) unitsConsumed < 0 Then unitsConsumed < 0) unitsConsumed = 10000;       1         (c) [Pascal version] if (unitsConsumed < 0) unitsConsumed       1         (c) [Pascal version] close (infile);       1         [C version] close (infile);       1         [Visual Basic version] infile.Close()       1         [Java version] infile.close();       1         (d) (i) clientNum is not matched with any accNum in the file.       1         (ii) [Pascal version] while not clientFound and not eof(infile) do       2         [Z version] while Not ClientFound At !feof(infile))       2         [Java version] while (!clientFound At !feof(infile))       1         (iii) [Pascal version] while (!clientFound At !feof(infile))       2         [Java version] while (!clientFound & !infile.ready())       0 'AND' |                  |                                   | Solution                                                            | 18  |
|----------------------------------------------------------------------------------------------------|----------------------------------------------------------------------------------------------------|------------------|-----------------------------------|---------------------------------------------------------------------|-----|
| <pre>(iv) It serves as a flag to indicate whether a record in the file is matched. (iv) The string variable accReading should be converted and assigned to a variable of numeric data type. (type conversion) (b) (i) unitsConsumed will eventually become a negative value (e.g. 0012-9998 =-9986). (i) (ii) [Pascal version] if unitsConsumed &lt; 0 then unitsConsumed := 10000 + unitsConsumed; [C version] if (unitsConsumed &lt; 0) tunitsConsumed := 10000; [Visual Basic version] If unitsConsumed &lt; 0 Then unitsConsumed = 10000 + unitsConsumed [Java version] if (unitsConsumed &lt; 0) tunitsConsumed = 10000 + unitsConsumed [Java version] if (unitsConsumed &lt; 0) tunitsConsumed = 10000; (D Try to manipulate unitsConsumed (c) [Pascal version] close(infile); [Visual Basic version] infile.Close() [Java version] infile.close(); (d) (i) clientNum is not matched with any accNum in the file. (ii) [Pascal version] while not clientFound and not eof(infile) do [C version] while (!clientFound &amp; !feof(infile)) [Visual Basic version] while Not ClientFound And Not (ClientST Is Nothing) [Java version] while (!clientFound &amp; !infile.ready()) (D 'AND' 0 two conditions (e) Team member PM Sa PM </pre>                                                                                                    | <pre>(iv) It serves as a flag to indicate whether a record in the file is matched. (iv) The string variable accReading should be converted and assigned to a variable of numeric data type. (type conversion) (b) (i) unitsConsumed will eventually become a negative value (e.g. 0012 - 9998 = -9986). (i) (ii) [Pascal version] if unitsConsumed &lt; 0 then unitsConsumed; [C version] if (unitsConsumed &lt; 0 then unitsConsumed; [C version] if (unitsConsumed &lt; 0 Then unitsConsumed += 10000; [Visual Basic version] If unitsConsumed &lt; 0 Then unitsConsumed = 10000 + unitsConsumed [Java version] if (unitsConsumed &lt; 0) unitsConsumed = 10000; (D Try to manipulate unitsConsumed &lt; 0) unitsConsumed [Java version] close (infile); [Visual Basic version] infile.Close() [Java version] infile.close(); (d) (i) clientNum is not matched with any accNum in the file. (ii) [Pascal version] while (!clientFound and not eof(infile) do [C version] while (!clientFound 44 !feof(infile)) [Java version] while (!clientFound 44 !infile.ready()) (0 'AND' O two conditions (e) Tean member PM Sa PM </pre>                                                                                                    | (a) (i) <b>(</b> | Check digit is used to va         | alidate an input number.                                            | "En |
| <pre>(iv) It serves as a flag to indicate whether a record in the file is matched. (iv) The string variable accReading should be converted and assigned to a variable of numeric data type. (type conversion) (b) (i) unitsConsumed will eventually become a negative value (e.g. 0012-9998 =-9986). (i) (ii) [Pascal version] if unitsConsumed &lt; 0 then unitsConsumed := 10000 + unitsConsumed; [C version] if (unitsConsumed &lt; 0) tunitsConsumed := 10000; [Visual Basic version] If unitsConsumed &lt; 0 Then unitsConsumed = 10000 + unitsConsumed [Java version] if (unitsConsumed &lt; 0 Then unitsConsumed = 10000 + unitsConsumed [Java version] if (unitsConsumed &lt; 0) tunitsConsumed = 10000; 0 Try to manipulate unitsConsumed (c) [Pascal version] close(infile); [Visual Basic version] infile.Close() [Java version] infile.close() [Java version] infile.close() [Java version] infile.close(); (d) (i) clientNum is not matched with any accNum in the file. (ii) [Pascal version] while not clientFound and not eof(infile) do [C version] while (!clientFound &amp; !feof(infile)) [Visual Basic version] while Not ClientFound And Not (ClientST Is Nothing) [Java version] while (!clientFound &amp; !infile.ready()) 0 'AND' 0 two conditions (e) Team member PM Sa PM </pre>                                                                                                    | <pre>(iv) It serves as a flag to indicate whether a record in the file is matched. (iv) The string variable accReading should be converted and assigned to a variable of numeric data type. (type conversion) (b) (i) unitsConsumed will eventually become a negative value (e.g. 0012 - 9998 = -9986). (i) (ii) [Pascal version] if unitsConsumed &lt; 0 then unitsConsumed; [C version] if (unitsConsumed &lt; 0 then unitsConsumed; [C version] if (unitsConsumed &lt; 0 Then unitsConsumed += 10000; [Visual Basic version] If unitsConsumed &lt; 0 Then unitsConsumed = 10000 + unitsConsumed [Java version] if (unitsConsumed &lt; 0) unitsConsumed = 10000; (D Try to manipulate unitsConsumed &lt; 0) unitsConsumed [Java version] close (infile); [Visual Basic version] infile.Close() [Java version] infile.close(); (d) (i) clientNum is not matched with any accNum in the file. (ii) [Pascal version] while (!clientFound and not eof(infile) do [C version] while (!clientFound 44 !feof(infile)) [Java version] while (!clientFound 44 !infile.ready()) (0 'AND' O two conditions (e) Tean member PM Sa PM </pre>                                                                                                    | (ii) l           | Local variables (accessi          | ble within the subprogram only)                                     |     |
| (v) The string variable accReading should be converted and assigned to a variable of numeric dua type. (type conversion)       1         (b) (i) unitsConsumed will eventually become a negative value (e.g. 0012-9998 = -9986).       1         (ii) [Pascal version] if unitsConsumed < 0 then unitsConsumed := 10000 + unitsConsumed;                                                                                                    | (v) The string variable accReading should be converted and assigned to a variable of numeric data type. (type conversion)       1         (b) (i) unitsConsumed will eventually become a negative value (e.g. 0012-9998 = -9986).       1         (ii) [Pascal version]       if unitsConsumed < 0 then unitsConsumed := 10000 + unitsConsumed;                                                                                                    | (iii) l          | It serves as a key for sea        | arching a record with the same account number in the file.          | 1   |
| data type. (type conversion)       1         (b) (i) unitsConsumed will eventually become a negative value (e.g. 0012 - 9998 = -9986).       1         (ii) [Pascal version] if unitsConsumed < 0 then unitsConsumed := 10000 + unitsConsumed;                                                                                                    | data type. (type conversion)       1         (b) (i) unitsConsumed will eventually become a negative value (e.g. 0012 - 9998 = -9986).       1         (ii) [Pascal version] if unitsConsumed < 0 then<br>unitsConsumed := 10000 + unitsConsumed;       2         [C version] if (unitsConsumed < 0)<br>unitsConsumed += 10000;       2         [Visual Basic version] If unitsConsumed < 0 then<br>unitsConsumed = 10000 + unitsConsumed       1         [Java version] if (unitsConsumed < 0 then<br>unitsConsumed += 10000;       1         (o) Try to manipulate unitsConsumed       1         [C version] if close(infile);       1         [C version] folose(infile);       1         [C version] infile.close()       1         [Java version] infile.close();       1         (d) (i) clientNum is not matched with any accNum in the file.       1         (ii) [Pascal version] while not clientFound and not eof(infile) do       2         [C version] while (!clientFound && !feof(infile))       2         [Visual Basic version] while Not ClientFound And Not (ClientST Is Nothing)       1         [Java version] while (!clientFound && !infile.ready())       0 'AND' @ two conditions         (e) Team member       PM       1x3                                                                                                    | (iv) l           | It serves as a flag to ind        | icate whether a record in the file is matched.                      | 1   |
| <pre>(ii) [Pascal version] if unitsConsumed &lt; 0 then<br/>unitsConsumed := 10000 + unitsConsumed;<br/>[C version] if (unitsConsumed &lt; 0)<br/>unitsConsumed += 10000;<br/>[Visual Basic version] If unitsConsumed &lt; 0 Then<br/>unitsConsumed = 10000 + unitsConsumed<br/>[Java version] if (unitsConsumed &lt; 0)<br/>unitsConsumed += 10000;<br/>0 Try to manipulate unitsConsumed<br/>(c) [Pascal version] close (infile);<br/>[C version] fclose (infile);<br/>[Visual Basic version] infile.Close()<br/>[Java version] infile.close();<br/>(d) (i) clientNum is not matched with any accNum in the file.<br/>(ii) [Pascal version] while not clientFound and not eof(infile) do<br/>[C version] while (!clientFound &amp;&amp; !feof(infile))<br/>[Visual Basic version] While Not ClientFound And Not (ClientST Is Nothing)<br/>[Java version] while (!clientFound &amp;&amp; !infile.ready())<br/>0 'AND' 0 two conditions<br/>(e) Team member<br/>PM<br/>SA<br/>PM</pre>                                                                                                    | <pre>(ii) [Pascal version] if unitsConsumed &lt; 0 then<br/>unitsConsumed := 10000 + unitsConsumed;<br/>[C version] if (unitsConsumed &lt; 0)<br/>unitsConsumed += 10000;<br/>[Visual Basic version] If unitsConsumed &lt; 0 Then<br/>unitsConsumed = 10000 + unitsConsumed<br/>[Java version] if (unitsConsumed &lt; 0)<br/>unitsConsumed += 10000;<br/>0 Try to manipulate unitsConsumed<br/>(c) [Pascal version] close(infile);<br/>[C version] fclose(infile);<br/>[Visual Basic version] infile.Close()<br/>[Java version] infile.Close();<br/>(d) (i) clientNum is not matched with any accNum in the file.<br/>(ii) [Pascal version] while not clientFound and not eof(infile) do<br/>[C version] while (!clientFound &amp;&amp; !feof(infile))<br/>[Visual Basic version] While Not ClientFound And Not (ClientST Is Nothing)<br/>[Java version] while (!clientFound &amp;&amp; !infile.ready())<br/>0 'AND' 0 two conditions<br/>(c) Team member<br/>PM<br/>SA<br/>PM</pre>                                                                                                    |                  | -                                 | -                                                                   | 1   |
| unitsConsumed := 10000 + unitsConsumed;<br>[C version] if (unitsConsumed < 0)<br>unitsConsumed += 10000;<br>[Visual Basic version] If unitsConsumed < 0 Then<br>unitsConsumed = 10000 + unitsConsumed<br>[Java version] if (unitsConsumed < 0)<br>unitsConsumed += 10000;<br>① Try to manipulate unitsConsumed<br>(c) [Pascal version] close(infile);<br>[Visual Basic version] close(infile);<br>[Visual Basic version] infile.Close()<br>[Java version] infile.close();<br>(d) (i) clientNum is not matched with any accNum in the file.<br>(ii) [Pascal version] while not clientFound and not eof(infile) do<br>[C version] while (!clientFound && !feof(infile))<br>[Visual Basic version] while Not ClientFound And Not (ClientST Is Nothing)<br>[Java version] while (!clientFound && !infile.ready())<br>① 'AND' ① two conditions<br>(e) Team member<br>PM<br>SA<br>PM                                                                                                    | unitsConsumed := 10000 + unitsConsumed;<br>[C version] if (unitsConsumed < 0)<br>unitsConsumed += 10000;<br>[Visual Basic version] If unitsConsumed < 0 Then<br>unitsConsumed = 10000 + unitsConsumed<br>[Java version] if (unitsConsumed < 0)<br>unitsConsumed += 10000;<br>0 Try to manipulate unitsConsumed<br>(c) [Pascal version] close(infile);<br>[C version] fclose(infile);<br>[Visual Basic version] infile.close()<br>[Java version] infile.close();<br>(d) (i) clientNum is not matched with any accNum in the file.<br>(ii) [Pascal version] while not clientFound and not eof(infile) do<br>[C version] while (!clientFound && !feof(infile))<br>[Visual Basic version] While Not ClientFound And Not (ClientST Is Nothing)<br>[Java version] while (!clientFound && !infile.ready())<br>0 'AND' 0 two conditions<br>(e) Team member<br>PM<br>SA<br>PM                                                                                                    | (b) (i) 1        | unitsConsumed $wi$                | l eventually become a negative value (e.g. $0012 - 9998 = -9986$ ). | 1   |
| unitsConsumed += 10000;         [Visual Basic version]       If unitsConsumed < 0 Then unitsConsumed                                                                                                    | <pre>unitsConsumed += 10000;<br/>[Visual Basic version] If unitsConsumed &lt; 0 Then<br/>unitsConsumed = 10000 + unitsConsumed<br/>[Java version] if (unitsConsumed &lt; 0)<br/>unitsConsumed += 10000;<br/>① Try to manipulate unitsConsumed<br/>(c) [Pascal version] close(infile);<br/>[C version] close(infile);<br/>[Visual Basic version] infile.Close()<br/>[Java version] infile.close();<br/>(d) (i) clientNum is not matched with any accNum in the file.<br/>(ii) [Pascal version] while not clientFound and not eof(infile) do<br/>[C version] while (!clientFound &amp;&amp; !feof(infile))<br/>[Visual Basic version] While Not ClientFound And Not (ClientST Is Nothing)<br/>[Java version] while (!clientFound &amp;&amp; !infile.ready())<br/>① 'AND' ① two conditions<br/>(e) Team member<br/>PM<br/>SA<br/>PM</pre>                                                                                                    | (ii) [           | [Pascal version]                  |                                                                     | 2   |
| unitsConsumed = 10000 + unitsConsumed         [Java version]       if (unitsConsumed < 0)<br>unitsConsumed += 10000;         © Try to manipulate unitsConsumed         (c)       [Pascal version]         close (infile);         [C version]       fclose (infile);         [Visual Basic version]       infile.Close()         [Java version]       infile.close();         (d) (i)       clientNum is not matched with any accNum in the file.         (ii)       [Pascal version]         while not clientFound and not eof(infile) do       2         [C version]       while (!clientFound && !feof(infile))         [Visual Basic version]       While Not ClientFound And Not (ClientST Is Nothing)         [Java version]       while (!clientFound && !infile.ready())         0 'AND'       0 two conditions         (e)       Team member<br>PM<br>SA<br>PM                                                                                                    | unitsConsumed = 10000 + unitsConsumed         [Java version]       if (unitsConsumed < 0)<br>unitsConsumed += 10000;         © Try to manipulate unitsConsumed         (c)       [Pascal version]         close(infile);         [C version]       fclose(infile);         [Visual Basic version]       infile.Close()         [Java version]       infile.close();         (d) (i)       clientNum is not matched with any accNum in the file.         (ii)       [Pascal version]         while not clientFound and not eof(infile) do       2         [C version]       while Not ClientFound && !feof(infile))         [Visual Basic version]       While Not ClientFound And Not (ClientST Is Nothing)         [Java version]       while (!clientFound && !infile.ready())         @ 'AND'       @ two conditions         (e)       Team member<br>PM<br>SA<br>PM                                                                                                    | l                | [C version]                       |                                                                     |     |
| <pre>unitsConsumed += 10000;<br/>① Try to manipulate unitsConsumed<br/>(c) [Pascal version] close(infile);<br/>[C version] fclose(infile);<br/>[Visual Basic version] infile.Close()<br/>[Java version] infile.close();<br/>(d) (i) clientNum is not matched with any accNum in the file.<br/>(ii) [Pascal version] while not clientFound and not eof(infile) do<br/>[C version] while (!clientFound &amp;&amp; !feof(infile))<br/>[Visual Basic version] While Not ClientFound And Not (ClientST Is Nothing)<br/>[Java version] while (!clientFound &amp;&amp; !infile.ready())<br/>① 'AND' ① two conditions<br/>(e) Team member<br/>PM<br/>SA<br/>PM</pre>                                                                                                    | unitsConsumed += 10000;         0 Try to manipulate unitsConsumed         (c) [Pascal version] close(infile);         [C version] fclose(infile);         [Visual Basic version] infile.Close()         [Java version] infile.close();         (d) (i) clientNum is not matched with any accNum in the file.         (ii) [Pascal version] while not clientFound and not eof(infile) do         [C version] while (!clientFound && !feof(infile))         [Visual Basic version] While Not ClientFound And Not (ClientST Is Nothing)         [Java version] while (!clientFound && !infile.ready())         0 'AND' 0 two conditions         (e) Team member         PM         SA         PM                                                                                                    | l                | [Visual Basic version]            |                                                                     |     |
| (c)       [Pascal version]       close(infile);       1         [C version]       fclose(infile);       1         [Visual Basic version]       infile.close()       1         [Java version]       infile.close();       1         (d) (i)       clientNum is not matched with any accNum in the file.       1         (ii)       [Pascal version]       while not clientFound and not eof(infile) do       2         [C version]       while (!clientFound && !feof(infile))       2         [Visual Basic version]       while Not ClientFound And Not (ClientST Is Nothing)       2         [Java version]       while (!clientFound && !infile.ready())       0 'AND'       0 two conditions         (e)       Team member       PM       SA       PM                                                                                                    | (c)       [Pascal version]       close (infile);       1         [C version]       fclose (infile);       1         [Visual Basic version]       infile.Close ()       1         [Java version]       infile.close ();       1         (d) (i)       clientNum is not matched with any accNum in the file.       1         (ii)       [Pascal version]       while not clientFound and not eof (infile) do       2         [C version]       while (!clientFound && !feof (infile))       2         [Visual Basic version]       While Not ClientFound And Not (ClientST Is Nothing)       2         [Java version]       while (!clientFound && !infile.ready())       0 'AND'       0 two conditions         (e)       Team member       PM       SA       PM                                                                                                    | l                | [Java version]                    |                                                                     |     |
| [C version]       fclose(infile);         [Visual Basic version]       infile.Close()         [Java version]       infile.close();         (d) (i) clientNum is not matched with any accNum in the file.       1         (ii) [Pascal version]       while not clientFound and not eof(infile) do       2         [C version]       while (!clientFound && !feof(infile))       2         [Visual Basic version]       While (!clientFound & linfile.ready())       2         [Java version]       while (!clientFound & linfile.ready())       0 'AND'       0 two conditions         (e)       Team member       PM       1×3                                                                                                    | [C version]       fclose(infile);         [Visual Basic version]       infile.Close()         [Java version]       infile.close();         (d) (i)       clientNum is not matched with any accNum in the file.       1         (ii)       [Pascal version]       while not clientFound and not eof(infile) do       2         [C version]       while (!clientFound && !feof(infile))       2         [Visual Basic version]       while (!clientFound And Not (ClientST Is Nothing))       2         [Java version]       while (!clientFound && !infile.ready())       0 'AND'       0 two conditions         (e)       Team member       PM       1×3                                                                                                    | (                | Try to manipulate un              | itsConsumed                                                         |     |
| [Visual Basic version] infile.Close()         [Java version] infile.close();         (d) (i) clientNum is not matched with any accNum in the file.         (ii) [Pascal version] while not clientFound and not eof(infile) do         [C version] while (!clientFound && !feof(infile))         [Visual Basic version] While Not ClientFound And Not (ClientST Is Nothing)         [Java version]         [Java version]         while (!clientFound && !infile.ready())         ① 'AND' ① two conditions                                                                                                    | [Visual Basic version] infile.Close()         [Java version] infile.close();         (d) (i) clientNum is not matched with any accNum in the file.         (ii) [Pascal version] while not clientFound and not eof(infile) do         [C version] while (!clientFound && !feof(infile))         [Visual Basic version] While Not ClientFound And Not (ClientST Is Nothing)         [Java version]         [Java version]         (ii) (iii) [Pascal version]         While (!clientFound && !feof(infile))         [Visual Basic version]         While (!clientFound && !infile.ready())         (b) 'AND' (b) two conditions         (c) Team member         PM         SA         PM                                                                                                    | (c) [            | [Pascal version]                  | <pre>close(infile);</pre>                                           | 1   |
| [Java version]       infile.close();         (d) (i) clientNum is not matched with any accNum in the file.       1         (ii) [Pascal version]       while not clientFound and not eof(infile) do       2         [C version]       while (!clientFound && !feof(infile))       2         [Visual Basic version]       While Not ClientFound And Not (ClientST Is Nothing)       2         [Java version]       while (!clientFound && !infile.ready())       0 'AND' 0 two conditions         (e)       Team member<br>PM<br>SA<br>PM       1×3                                                                                                    | [Java version]       infile.close();         (d) (i) clientNum is not matched with any accNum in the file.       1         (ii) [Pascal version]       while not clientFound and not eof(infile) do       2         [C version]       while (!clientFound && !feof(infile))       2         [Visual Basic version]       while Not ClientFound And Not (ClientST Is Nothing)       2         [Java version]       while (!clientFound && !infile.ready())       0 'AND'       0 two conditions         (e)       Team member       PM       SA       PM                                                                                                    | l                | [C version]                       | <pre>fclose(infile);</pre>                                          |     |
| (d) (i) clientNum is not matched with any accNum in the file.       1         (ii) [Pascal version] while not clientFound and not eof(infile) do       2         [C version] while (!clientFound && !feof(infile))       2         [Visual Basic version] While Not ClientFound And Not (ClientST Is Nothing)       1         [Java version] while (!clientFound && !infile.ready())       0 'AND' 0 two conditions         (e) Team member       PM         SA       PM                                                                                                    | (d) (i) clientNum is not matched with any accNum in the file.       1         (ii) [Pascal version] while not clientFound and not eof(infile) do       2         [C version] while (!clientFound && !feof(infile))       2         [Visual Basic version] While Not ClientFound And Not (ClientST Is Nothing)       2         [Java version] while (!clientFound && !infile.ready())       0 'AND' ① two conditions         (e) Team member       PM         SA       PM                                                                                                    | l                | [Visual Basic version]            | infile.Close()                                                      |     |
| (ii) [Pascal version] while not clientFound and not eof(infile) do   [C version] while (!clientFound && !feof(infile))   [Visual Basic version] While Not ClientFound And Not (ClientST Is Nothing)   [Java version] while (!clientFound && !infile.ready())   0 'AND' 0 two conditions     (e) Team member   PM SA   PM SA   PM SA                                                                                                    | <pre>(ii) [Pascal version] while not clientFound and not eof(infile) do [C version] while (!clientFound &amp;&amp; !feof(infile)) [Visual Basic version] While Not ClientFound And Not (ClientST Is Nothing) [Java version] while (!clientFound &amp;&amp; !infile.ready()) 0 'AND' 0 two conditions (e) Team member PM SA PM</pre>                                                                                                    | l                | [Java version]                    | <pre>infile.close();</pre>                                          |     |
| [C version]       while (!clientFound && !feof(infile))         [Visual Basic version]       While Not ClientFound And Not (ClientST Is Nothing)         [Java version]       while (!clientFound && !infile.ready())         ① 'AND'       ① two conditions         (e)       Team member<br>PM<br>SA<br>PM         SA<br>PM       1×3                                                                                                    | [C version]       while (!clientFound && !feof(infile))         [Visual Basic version]       While Not ClientFound And Not (ClientST Is Nothing)         [Java version]       while (!clientFound && !infile.ready())         ① 'AND'       ① two conditions         (e)       Team member<br>PM<br>SA<br>PM                                                                                                    | (d) (i) a        | clientNum <mark>is not m</mark> a | tched with any accNum in the file.                                  | 1   |
| <pre>[Visual Basic version] While Not ClientFound And Not (ClientST Is Nothing) [Java version] while (!clientFound &amp;&amp; !infile.ready()) ① 'AND' ① two conditions (e) Team member PM SA PM</pre> 1×3                                                                                                    | <pre>[Visual Basic version] While Not ClientFound And Not (ClientST Is Nothing) [Java version] while (!clientFound &amp;&amp; !infile.ready()) ① 'AND' ① two conditions (e) Team member PM SA PM</pre> 1×3                                                                                                    | (ii) [           | [Pascal version]                  | while not clientFound and not eof(infile) do                        | 2   |
| [Java version] while (!clientFound && !infile.ready())<br>① 'AND' ① two conditions<br>(e) Team member<br>PM<br>SA<br>PM                                                                                                    | [Java version] while (!clientFound && !infile.ready())<br>① 'AND' ① two conditions<br>(e) Team member<br>PM<br>SA<br>PM                                                                                                    | l                | [C version]                       | <pre>while (!clientFound &amp;&amp; !feof(infile))</pre>            |     |
| $ \begin{array}{c}                                     $                                                                                                    | $ \begin{array}{c}                                     $                                                                                                    | l                | [Visual Basic version]            | While Not ClientFound And Not (ClientST Is Nothing)                 |     |
| (e) Team member<br>PM<br>SA<br>PM                                                                                                    | (e) Team member<br>PM<br>SA<br>PM                                                                                                    | l                | [Java version]                    | <pre>while (!clientFound &amp;&amp; !infile.ready())</pre>          |     |
| PM<br>SA<br>PM                                                                                                    | PM<br>SA<br>PM                                                                                                    | (                | ① 'AND' ① two d                   | conditions                                                          |     |
|                                                                                                    |                                                                                                    | (e)              | PM<br>SA<br>PM                    |                                                                     | 1×3 |
|                                                                                                    |                                                                                                    |                  |                                   |                                                                     |     |
|                                                                                                    |                                                                                                    |                  |                                   |                                                                     |     |